## **Documentation Requiring a Cosignature**

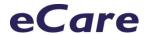

When a cosignature is required of documentation done by certain positions authentication icons and button will be visible. Some examples are: Graduate Nurse, Nurse Extern, Nursing Student.

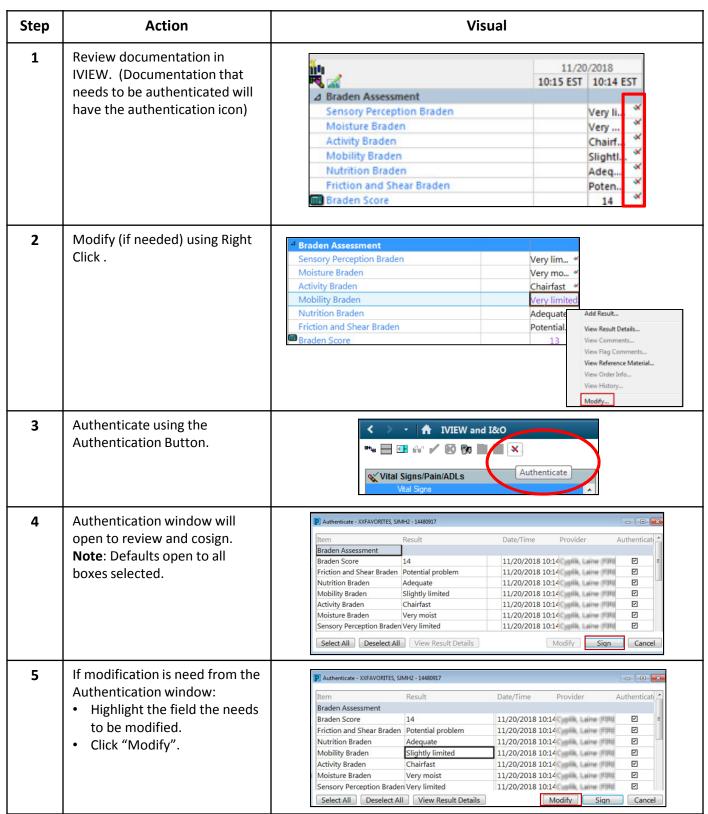

## **Documentation Requiring a Cosignature**

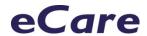

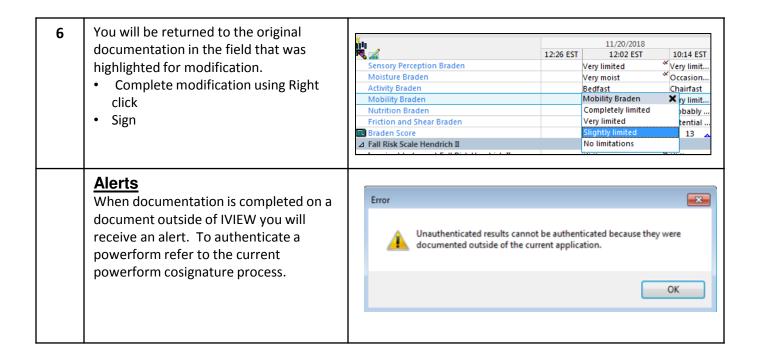